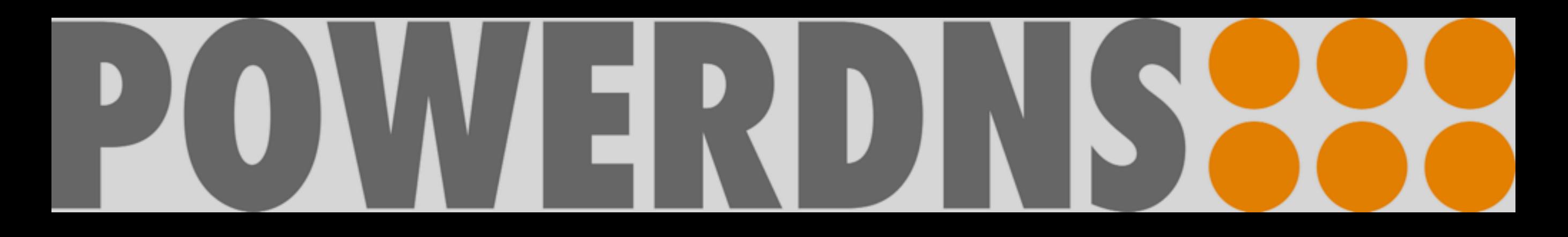

# Lua Policy Engine

Peter van Dijk, PowerDNS

# Context

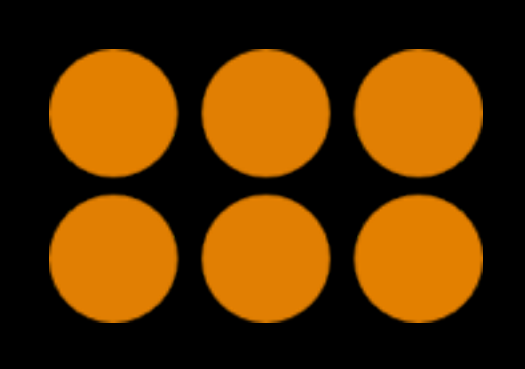

- DNS amplification
- Reflection
- RRL
- competing proposals (DNS Dampening)

# Idea

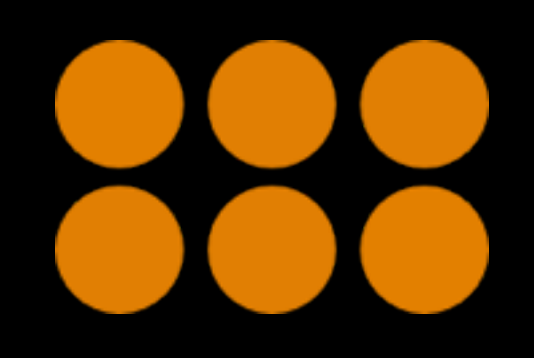

- Enough rope to hang yourself^W^Wsupport 'redbarn' RRL
- Handle caching
- Allow real time management

# Convention

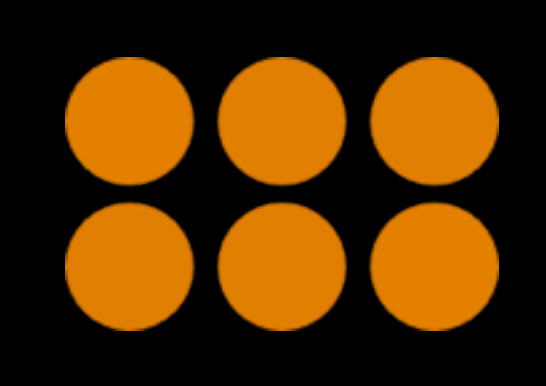

#### function police (req, resp, isTcp) if resp

then

 qname, qtype = resp:getQuestion()

-- magic happens here

- -- perhaps return pdns.TRUNCATE?
- -- or pdns.DROP?

end

 return pdns.PASS end

# Methods

- qname, qtype = resp:getQuestion() -- string, number
- remote = resp:getRemote() -- string (remote IPv4/v6 address)
- wild = resp:getWild() -- string
- zone = resp:getZone() -- string
- reqsize = req:getSize() -- number (in bytes)
- respsize = resp:getSize() -- number (in bytes)
- rcode = resp:getRcode() -- number
- 
- -
	-
	-
- an, ns, ar = resp:getRRCounts() -- number, number, number

# Truncate wildcards

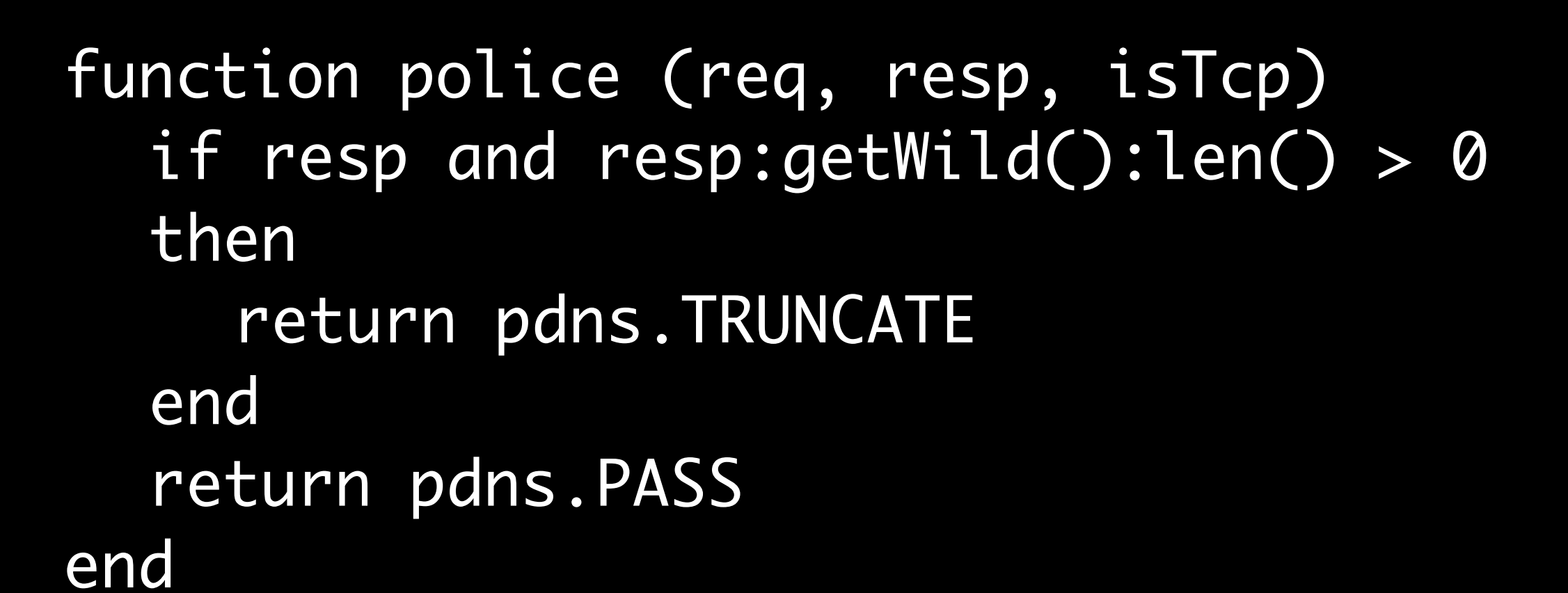

# RRL example (1)

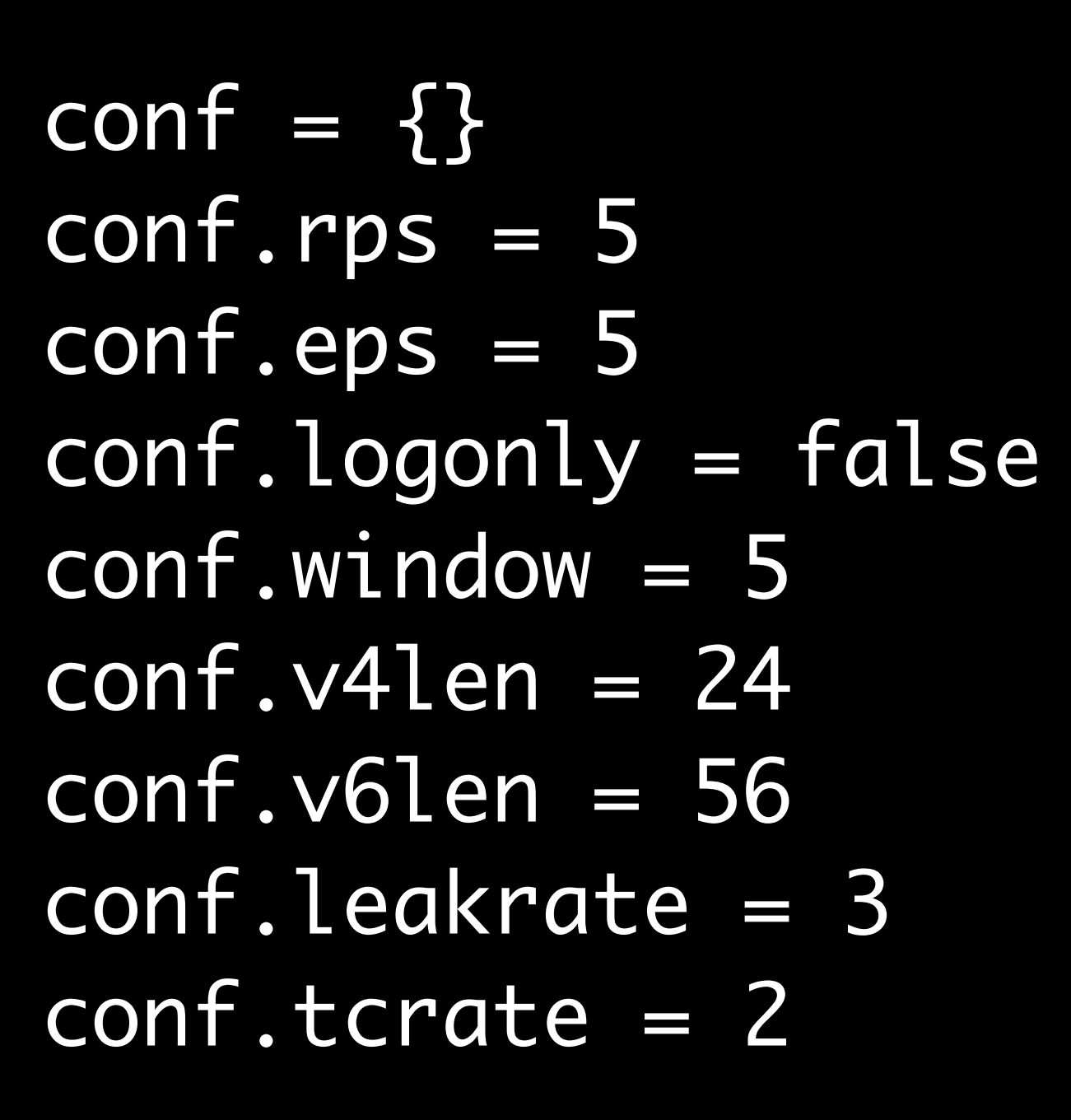

# RRL example (2)

#### if wild:len $() > 0$  then imputedname = wild elseif rcode == pdns.NXDOMAIN or errorstatus then

 imputedname = zone end

```
token = mask(remote).."/"..
imputedname.."/"..
 tostring(errorstatus)
```
## Inspect

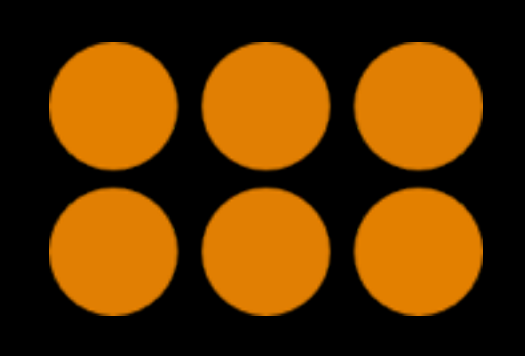

\$ pdns\_control policy get example.com qps for example.com is 58

function policycmd(cmd, arg) if cmd == "get" then local qps = getqps(arg) return "qps for "..arg.." is "..qps end end

Modify

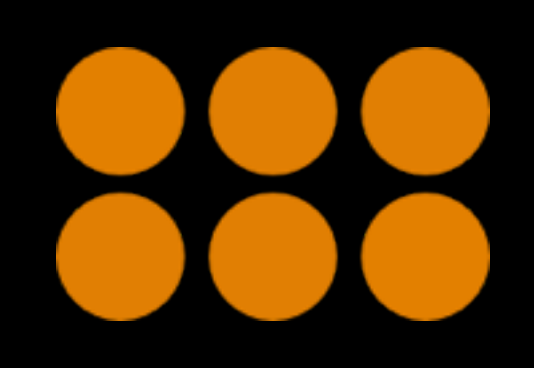

\$ pdns\_control policy block example.com example.com now blocked

function policycmd(cmd, arg) if cmd == "block" then blocks[arg] = 1 return arg.." now blocked" end end

### Measure

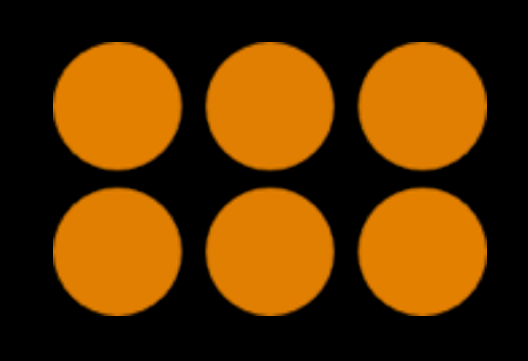

#### function metrics() return {foo=5, bar=10} end

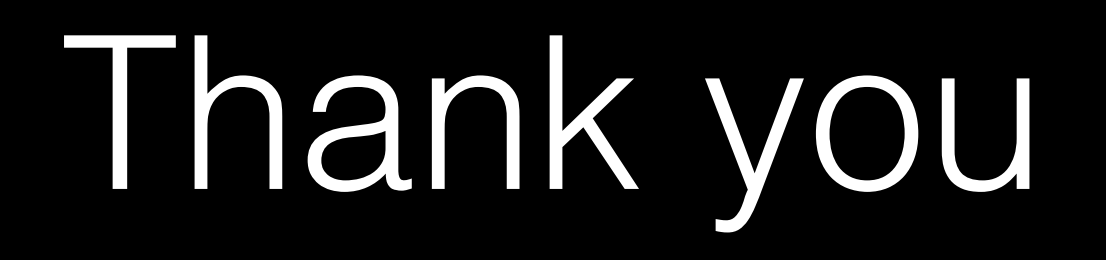

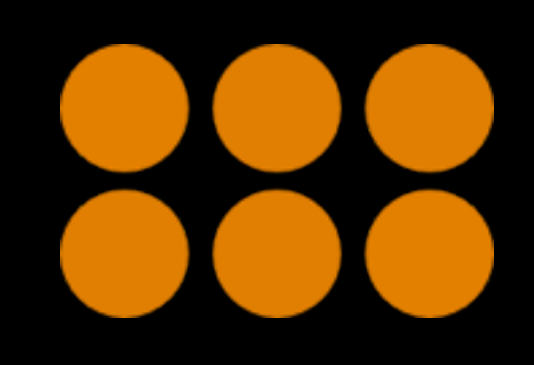

### <http://tinyurl.com/pdnsripe69>